## *1. How to request a Sponsored Identity*

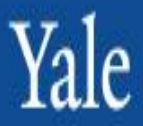

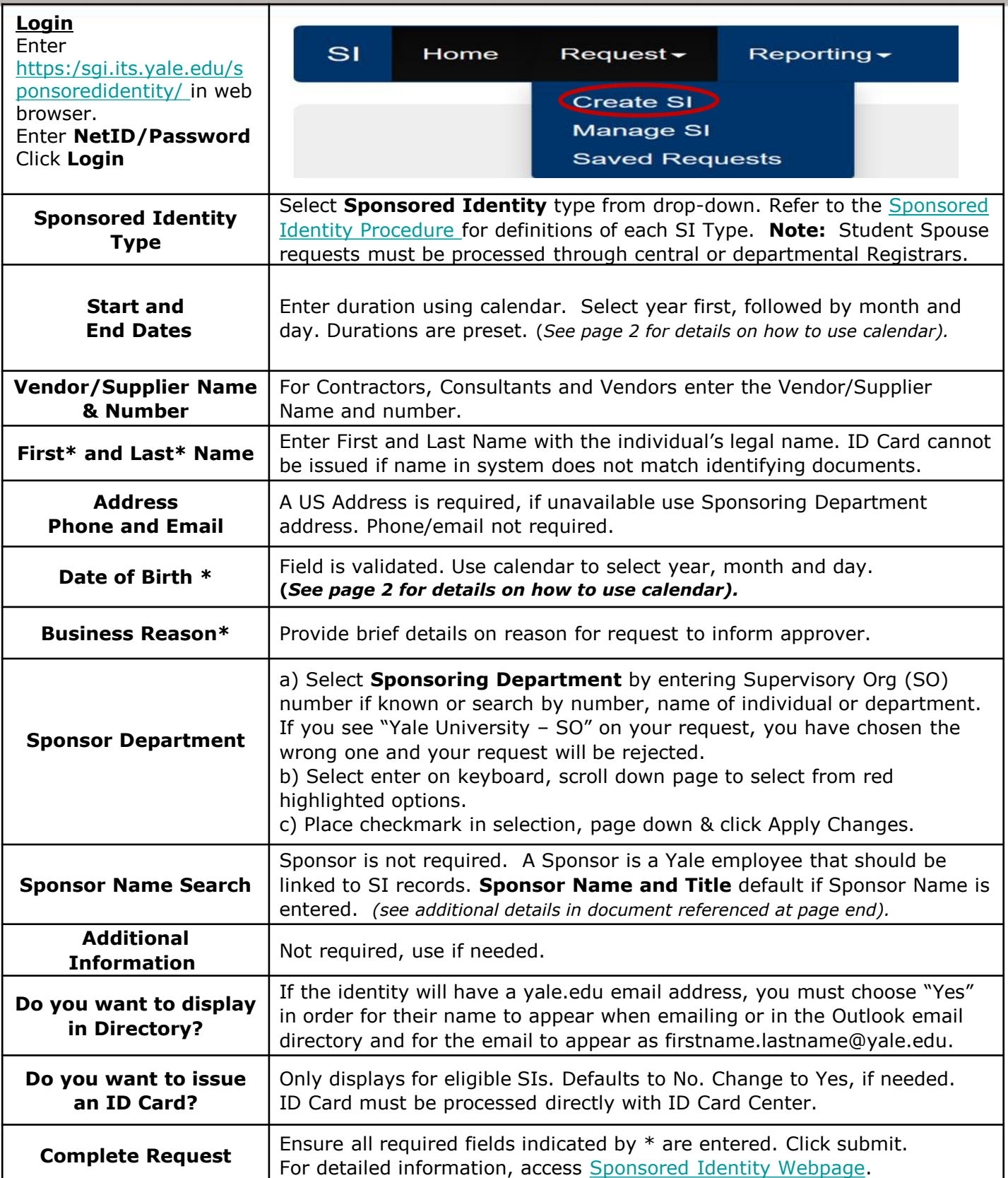

*2. How to Guide for Sponsored Identity*

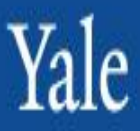

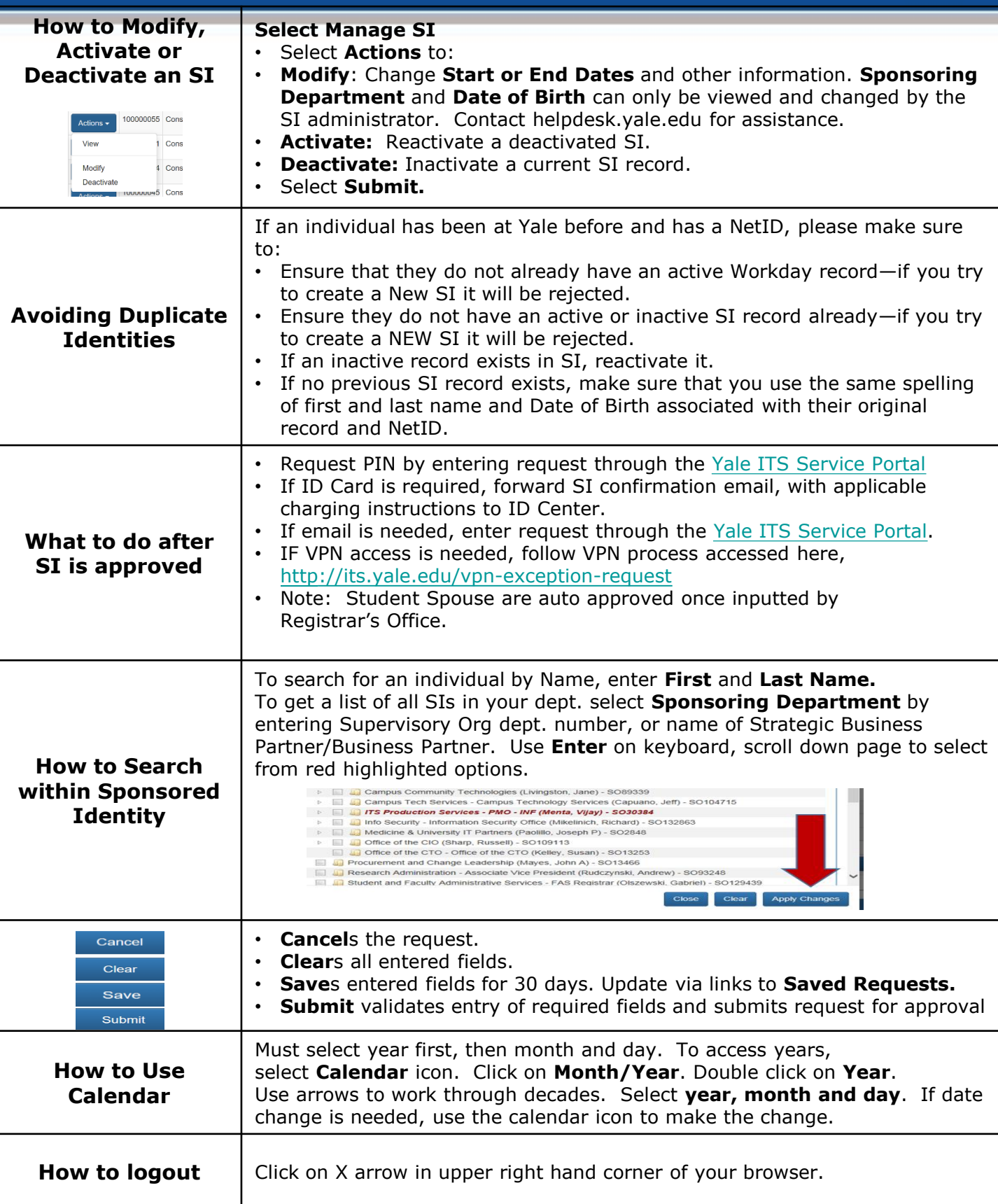